Hochschule Rosenheim Fakultät für Wirtschaftsingenieurwesen

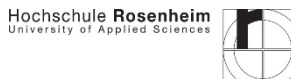

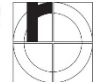

# **Hinweise zur Gestaltung einer Abschlussarbeit**

FH Rosenheim Fakultät für Wirtschaftsingenieurwesen

> Stand Wintersemester 2023/24

Prüfungskommission WI Bachelor Prof. Dr.-Ing. Andreas Doleschel 15.06.2023

Die nachfolgenden Angaben dienen zur Orientierung bei der inhaltlichen und äußeren Gestaltung einer Bachelor- oder Master-Abschlussarbeit.

## **1 Zielsetzung einer Abschlussarbeit**

Die Abschlussarbeit soll zeigen, dass die/der Studierende in der Lage ist, ein Problem aus einem Fachgebiet des Studiums auf wissenschaftlicher Grundlage in vorgegebener Zeit selbstständig zu bearbeiten. Hierbei sind die formalen Regeln wissenschaftlichen Arbeitens zugrunde zu legen.

## **2 Formatierungshinweise**

- Die Abschlussarbeit ist im DIN A4 Format zu erstellen.
- Der Umfang der gesamten Abschlussarbeit sollte ca. 70 80 Seiten betragen (Text ohne Anhang).
- Die Papierform ist in gebundener Form, d.h. keine Spiralbindung, zu erstellen.
- Die elektronische Form ist als PDF-Datei zu erstellen.

## 2.1 Seitenränder

Folgende Seitenränder sind für die gesamte Abschlussarbeit zu berücksichtigen:

- linker Seitenrand: max. 3 bis 4 cm
- rechter Seitenrand: mindestens 1 cm
- unterer Seitenrand: mindestens 1 cm
- oberer Seitenrand: bis zur Seitenzahl 1,5 bis 2,5 cm und von der Seitenzahl bis zum Textbeginn weitere 1 bis 1,5 cm

#### 2.2 Seitennummerierung

- Die Blätter werden fortlaufend nummeriert, beginnend mit dem Titelblatt. Auf dem Titelblatt wird die Seitenzahl nicht aufgedruckt.
- Die Seitenzahl steht auf der rechten Seite des oberen Blattrandes. Ein Hinweis auf die folgende Seite am Ende eines Blattes ist überflüssig.
- Die Nummerierung endet mit dem Anhang.

#### 2.3 Sprache

Die Abschlussarbeit wird in deutscher Sprache oder – auf Antrag – in englischer Sprache verfasst. Es gelten die Regeln der neuen deutschen Rechtschreibung.

- 2.4 Format des Textes
- Die Abschlussarbeit soll in üblichen Schrifttypen (z.B. Times New Roman 12, Arial 11 oder entsprechend) mit 1,5-fachem Zeilenabstand auf einseitig beschriebenen Blättern im Format DIN A4 vorgelegt werden.
- Unterschriften von Abbildungen und Tabellen etc. werden einzeilig geschrieben. Dies gilt auch für Fußnoten, dort soll außerdem ein kleinerer Schriftgrad (z.B. Times New Roman 10) gewählt werden.
- Zwischen Überschrift, Abbildung und Tabelle etc. und dem eigentlichen Text steht eine Leerzeile.
- Abbildungen und Tabellen gehören in den Text. Sie sind zu nummerieren und mit einem Titel zu versehen. Sie ersetzen niemals Text, sondern sind nur eine alternative Darstellungsform. Auf sie muss im Text verwiesen werden. Umfangreiche Tabellen sollen in einen Anhang übernommen werden.

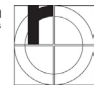

## 2.5 Zitierweise

- Die Zitierweise muss primär folgendes ermöglichen:
	- o Eine klar erkennbare Abgrenzung Ihrer eigenen Leistungen von fremden Leistungen
	- o Dem Leser die Möglichkeit geben, die verwendeten Quellen zu recherchieren.
- Es wird die Kurzbelegzitierweise mittels Fußnote und Literaturverzeichnis empfohlen.
- Wörtlich übernommene Textpassagen werden durch Anführungszeichen im Text kenntlich gemacht.
- Sinngemäß übernommene Sachverhalte werden in indirekter Rede wiedergegeben **Beispiel:** *Theisen ist der Ansicht, dass ...* oder *Zum Teil wird die Auffassung vertreten, dass ...*
- Ein Zitat sollte möglichst aus der Primärquelle und nicht aus einer Sekundärquelle übernommen werden.
- Die Fußnote enthält als Kurzzitat eines Buches den Namen des Verfassers/der Verfasserin, den Titel oder das zusammenfassende Stichwort und die Seite. **Beispiel:** *<sup>2</sup> Theisen, Wissenschaftliches Arbeiten, S. 133*
- Beim Kurzzitat eines Zeitschriftenbeitrages werden der Name des Verfassers/der Verfasserin, die Kurzbezeichnung der Zeitschrift, der Jahrgang oder Band und die Seite genannt. **Beispiel**: *<sup>2</sup> Theisen, ZfB 2002, 877*
- Bei einer sinngemäß übernommenen Textpassage beginnt die Fußnote mit "Vgl." (Vergleiche) oder "S." (Siehe). **Beispiel**: *<sup>2</sup> Vgl. Theisen, ...*

## 2.6 Abkürzungen

- Bei der erstmaligen Verwendung einer Abkürzung ist der abgekürzte Begriff zuerst auszuschreiben, gefolgt von der Abkürzung in Klammern.
- Bei der nachfolgenden Verwendung wird die Abkürzung (ohne Klammern) verwendet.
- Es ist zu empfehlen, die Abkürzungen zusammen mit dem abgekürzten Begriff in einem Abkürzungsverzeichnis aufzuführen.
- 2.7 Formeln und Formelzeichen
- Falls in der Arbeit Formeln verwendet werden, sollten die jeweiligen Zeichen, Benennungen und Einheiten gelistet werden.
- Dies kann entweder direkt (wiederholt) bei der jeweiligen Formel ausgeführt werden, oder zentral in einem Verzeichnis (Nomenklatur). Bei eher technisch geprägten Arbeiten empfiehlt es sich eine Nomenklatur zu erstellen.
- Werden verschiedene Indizes für eine Größe verwendet, können diese explizit aufgeführt werden
- 2.8 Bilder und Bildunterschriften
- Bilder und Diagramme ergänzen Erklärungen oft sehr stark und sollten deswegen in der Nähe der Textstelle platziert werden. Ein Vereis im Text (*siehe Bild xx*) zeigt den Bezug zum Bild oder Diagramm.
- Bilder die aus anderen Quellen stammen sind entsprechend zu zitieren.
- Jedes Bild muss mit einer Bildnummer und einer selbsterklärenden Bildunterschrift versehen sein. Der Leser sollte möglichst mit der Bildunterschrift das Wesentliche erfassen.
- Beim Einbinden ist auf Lesbarkeit achten. Manche Bildformate sind nicht geeignet um in eine Abschlussarbeit eingebunden zu werden und wirken verpixelt oder unscharf. Hierbei eine Mindestschriftgröße (~ 10 pt) beachten.

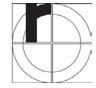

#### **3 Inhalt und Gliederung**

Die Abschlussarbeit soll folgende Gliederung aufweisen:

- 1. Titelblatt
- 2. Erklärung
- 3. Eine Kurzfassung in deutscher Sprache
- 4. Ein Abstract in englischer Sprache
- 5. Inhaltsverzeichnis mit maximal 3 Gliederungsebenen
- 6. Abbildungsverzeichnis
- 7. Tabellenverzeichnis
- 8. Abkürzungsverzeichnis (falls notwendig)
- 9. Nomenklatur (falls notwendig)
- 10. Selbstverfasster Textteil
- 11. Literaturverzeichnis
- 12. Glossar (falls notwendig)
- 13. Anhang
- 14. Umschlagkarton
- 3.1 Titelblatt einer Abschlussarbeit
- Die Abschlussarbeit ist mit einem Titelblatt zu versehen. Das Titelblatt kann als bedruckter Umschlagkarton oder als Blatt mit Klarsichtfolie ausgeführt werden.
- Beachten Sie bitte bei der Gestaltung des Titelblattes, dass ein Aufkleber vom Prüfungsamt auf das Titelblatt unten rechts angebracht wird.
- Das Titelblatt kann von der Vorlage der Hochschule übernommen werden (aus der Anmeldung) oder entsprechend gestaltet werden. Das Datum der Abgabe entspricht der Übergabe an das Prüfungsamt.
- Dieses Beispiel kann um weitere Angaben ergänzt werden (z.B. Firmenlogo, weitere Angaben).

#### 3.2 Erklärung

Die abzugebende Erklärung lautet:

" Ich versichere, dass ich diese Arbeit selbständig angefertigt, nicht anderweitig für Prüfungszwecke vorgelegt, keine anderen als die angegebenen Quellen und Hilfsmittel benützt sowie wörtliche und sinngemäße Zitate als solche gekennzeichnet habe".

Ort, Datum, Original-Unterschrift

- 3.3 Kurzfassung (engl. Abstract)
- Das Ziel einer Kurzfassung (engl. Abstract) ist es, innerhalb eines sehr beschränkten Umfanges (ca. 15 Zeilen bis max. eine Seite) einen Gesamtüberblick der Arbeit zu liefern.
	- o Aufgabenstellung und Zielsetzung
	- o Vorgehensweise und Erkenntnisse
- Dieselben Punkte kommen in der Arbeit ebenfalls vor, jedoch ausführlicher und wissenschaftlich und faktisch erhärtet.
- Eine Kurzfassung liefert keine neuen Inhalte.

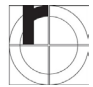

- Eine Kurzfassung beinhaltet keine Abbildungen oder Tabellen.
- Die englische und deutsche Version sind inhaltlich gleich.

#### 3.4 Selbstverfasster Textteil

Der selbstverfasste Textteil einer Abschlussarbeit (ohne Titelblatt, Verzeichnisse, Anhänge,...) sollte einen Umfang von ca. 40 - 60 Seiten besitzen und sollte , je nach Aufgabenstellung, folgende Punkte adressieren:

- Allgemeine Problemstellung / Konkrete Problemstellung
- Stand der Technik
- Ziele und Anforderungen
- Lösungsalternativen (mit Bewertung / Auswahl)
- Entwurf / Design der Lösung
- Realisierung
- Verifikation, Validierung, Test der Lösung
- Fazit

## 3.5 Fazit

Ein Fazit soll folgende Eigenschaften besitzen:

- Eine kompakte Darstellung der wichtigsten Ergebnisse.
- Eine Bewertung dieser Ergebnisse.
- Welche Erkenntnisse und damit verbundene Schlussfolgerung(en) ergeben sich hieraus?
- Auf die Aufgabenstellung Bezug nehmen, d.h. in welchem Umfang die gestellten Aufgaben erfüllt wurden.
- Ein Ausblick auf mögliche zukünftige Aufgaben im Rahmen dieses Themas geben.

#### 3.6 Literaturverzeichnis

Im Literaturverzeichnis werden alle verwendeten Quellen in alphabetischer Reihenfolge (nach dem/der Autor/in) aufgeführt. Wird in den Fußnoten statt des Titels nur ein Stichwort verwandt, so ist das Stichwort auch im Literaturverzeichnis kenntlich zu machen.

#### *Zitate aus Büchern:*

Name, Vorname(n): Titel - Untertitel, Band, Auflage, Erscheinungsort(e): Verlag(e), Erscheinungsjahr(e).

## **Beispiel**: *Mayer, Elmar; Liessmann, Konrad; Mertens, Hans Werner: Kostenrechnung – Grundwissen für den Controllerdienst, 7. Auflage, Stuttgart: Schäffer-Poeschel, 1997.*

Mehr als drei Verfasser/innen, Orte etc. werden nicht namentlich genannt. Stattdessen wird die erste Angabe um den Zusatz "u.a." ergänzt. Hat das Werk eine/n Herausgeber/in und sind keine Autoren/Autorinnen angegeben, so tritt diese Angabe an die Stelle des Verfassers/der Verfasserin unter dem Zusatz "(Hrsg.)". Sind sowohl Herausgeber/in als auch Verfasser/in des Buches angegeben, so wird bei der Titelangabe die/der Verfasser/in nach dem Titel angegeben mit den Worten "hrsg. von Name, Vorname(n)". Danach wird wie üblich weiter verfahren.

## **Beispiel**: *Scharfenkamp, Norbert: Organisatorische Gestaltung und wirtschaftlicher Erfolg: Organizational slack als Ergebnis und Einflussfaktor der formalen Organisationsstruktur, hrsg. von Staehle, Wolfgang H., Berlin, New York: de Gruyter, 1987.*

Handelt es sich bei dem zitierten Buch um eine Dissertation, so erfolgt nach dem Erscheinungsdatum noch die Angabe "(zugl. Diss. Hochschulort, Jahr der Promotion)".

**Beispiel**: *Vatteroth, Hans-Christian: PPS und computergestützte Personalarbeit - Die Integrationsmöglichkeiten von Produktionsplanungs- und steuerungssystemen, Arbeitszeiterfassungs- und Personalinformationssystemen, Köln: Datakontext Verlag, 1993, (zugl. Diss. Köln, 1993).*

*Aufsätze aus Zeitschriften werden wie folgt im Literaturverzeichnis angegeben:*

Name, Vorname(n): Titel des Aufsatzes, in: Name der Zeitschrift, Jahrgang (Jahr), Band oder Heftnummer, ggf. Datum, erste und letzte Seite.

**Beispiel**: *Friedl, Katja: Beamter bei der Feuerwehr, in: Uni Magazin, 23 (1999), 4, S. 33 - 36.*

Wird ein Aufsatz aus einem Sammelband, einer Festschrift oder einem Handwörterbuch zitiert, so lautet die Titelangabe im Literaturverzeichnis wie folgt:

Name, Vorname(n): Titel des Beitrags, in: Name, Vorname(n) (Hrsg.): Titel - Untertitel, Band, Auflage, Erscheinungsort(e): Verlag(e), Erscheinungsjahr(e), erste und letzte Seite.

**Beispiel**: *Bloch, Willi: Arbeitsbewertung, in: Gaugler, Eduard (Hrsg.): Handwörterbuch des Personalwesens, Stuttgart: Poeschel Verlag, 1975, S. 142-160.*

Ist anstelle einer Seite nur eine Spalte oder Randziffer angegeben, so wird entsprechend die erste und letzte Spalte oder Randziffer angegeben.

Bei einem Zitat aus einer Loseblattsammlung werden zusätzlich der Stand und die Lieferung angegeben. Ohne diese Angaben kann nicht nachvollzogen werden, was genau als Zitat gedient hat. Ansonsten wird wie aus Sammelbänden zitiert:

Name, Vorname(n): Titel des Beitrags, in: Name, Vorname(n) (Hrsg.): Titel - Untertitel, Band, Auflage, Stand: Datum (Lfg.), Erscheinungsort(e): Verlag(e), Erscheinungsjahr(e).

**Beispiel**: *Schelle, Heinz: Die Lehre vom Projektmanagement - Entwicklung und Stand, in: Schelle, Heinz u.a. (Hrsg.): Projekte erfolgreich managen, Stand Mai 1999 (12. Lfg.), Köln: TÜV Rheinland Verlag, 1994.*

#### *Zitierung von Internet-Dokumenten:*

Da sich die Seiten des Internets ständig ändern, muss auf jeden Fall das Datum des Fundes angegeben werden. Ebenso sollten die vollständige Internet-Adresse, Autor/in, Titel des Dokumentes und Erstellungsdatum angegeben werden. Eine Internet-Titelangabe erfolgt korrekt in der folgenden Art und Weise:

Name, Vorname des Autors/der Autorin. "Titel" vollständige Internetanschrift (Datum des Fundes).

**Beispiel**: *Schelle, Heinz, o. Datum. "Dasa-Casa soll schnell an die Börse" http.//www.manager-magazin.de/news/artikel/fs/0,1153,28798,00.html (25.06.1999)*

## *Zitierung von Vorlesungsskripten:*

Name, Vorname: Name der Lehrveranstaltung, Skript zur Vorlesung, Name der Hochschule, Jahr, (ggf. Seiten)

**Beispiel**: *Eisenkern, Hartmut: Regenerative Systemtheorie, Skript Systemtheorien - Teil 1, Pontificia Universidad Católica del Ecuador, 2011*